# $\textsf{state}_{m}achine_{d}bDocumentation$ *Release 0.1*

**Jonatan Dellagostin**

**Apr 13, 2017**

# **Contents**

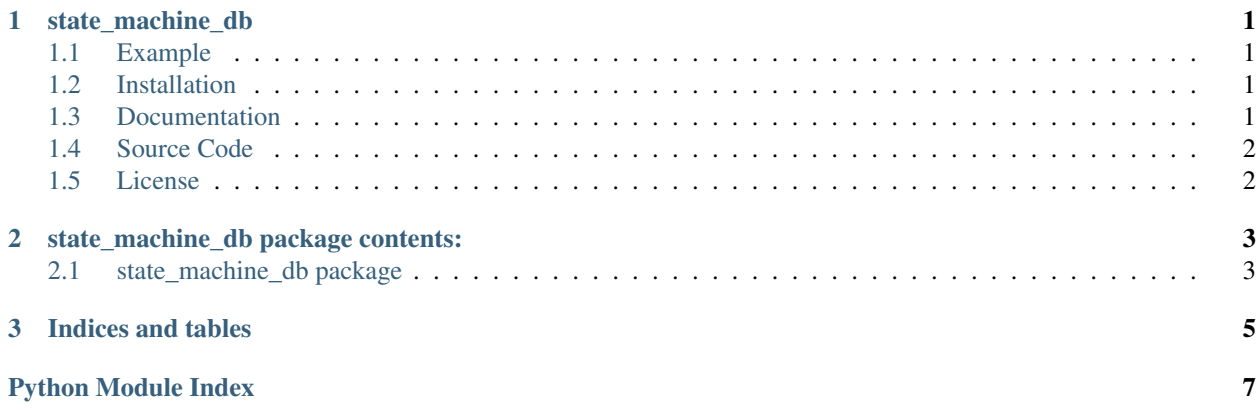

# CHAPTER 1

state\_machine\_db

<span id="page-4-0"></span>state\_machine\_db provides the implementation of a recoverable (sqlite3) state machine

## <span id="page-4-1"></span>**Example**

```
>>> import logging
>>> loggin.basicConfig()
>>> from state_machine_db import StateMachine
>>> st = StateMachine('/tmp/db.sqlite', 'first')
>>> st.logger.setLevel('DEBUG')
>>> st.start()
>>> st.update_flag = True
```
## <span id="page-4-2"></span>**Installation**

To install state\_machine, simply run:

```
$ pip install state_machine_db
```
state\_machine\_db is compatible with Python 2.6+ and python 3

## <span id="page-4-3"></span>**Documentation**

[https://state\\_machine\\_db.readthedocs.io](https://state_machine_db.readthedocs.io)

## <span id="page-5-0"></span>**Source Code**

Feel free to fork, evaluate and contribute to this project. Source: [https://github.com/jonDel/state\\_machine\\_db](https://github.com/jonDel/state_machine_db)

# <span id="page-5-1"></span>**License**

GPLv3 licensed.

# CHAPTER 2

### state\_machine\_db package contents:

### <span id="page-6-3"></span><span id="page-6-1"></span><span id="page-6-0"></span>**state\_machine\_db package**

#### **Submodules**

#### <span id="page-6-2"></span>**state\_machine\_db.state\_machine module**

This module implements a state machine that waits for flags to jump from state to state until it is finished

```
class state_machine_db.state_machine.StateMachine(sm_database_path, activity_id)
    Bases: threading.Thread
```
Implements a totally configurable state machine

#### Parameters

- **sm\_database\_path** (str) path to the sqlite database
- **activity\_id** (str) identifier for the current state machine instance

#### static **check\_if\_thread\_alive**(*activity\_id*)

Checks if there is a thread related to activity\_id

Parameters **activity\_id** (str) – identifier for the current state machine instance

Returns True if there is a thread, False otherwise

#### static **get\_sm\_alive\_threads**()

Get info about all running threads related to state machine

Returns A dictionary containing the name of each running thread and its thread object

#### **get\_updated\_states**()

This method must be implemented in the child class and return, after an update in the update flag, a list of updated states

#### <span id="page-7-1"></span>**run**()

Initiates the thread that effectivelly implements the state machine. A change of state must be sinalized by a flag (update, must be True) The final state must be sinalized by a flag (is\_finished, must be True)

#### <span id="page-7-0"></span>**Module contents**

# CHAPTER 3

Indices and tables

- <span id="page-8-0"></span>• genindex
- modindex
- search

Python Module Index

<span id="page-10-0"></span>s

state\_machine\_db, [4](#page-7-0) state\_machine\_db.state\_machine, [3](#page-6-2)

## Index

# C

check\_if\_thread\_alive() (state\_machine\_db.state\_machine.StateMachine static method), [3](#page-6-3)

## G

get\_sm\_alive\_threads() (state\_machine\_db.state\_machine.StateMachine static method), [3](#page-6-3)

get\_updated\_states() (state\_machine\_db.state\_machine.StateMachine method), [3](#page-6-3)

## R

run() (state\_machine\_db.state\_machine.StateMachine method), [3](#page-6-3)

# S

state\_machine\_db (module), [4](#page-7-1) state\_machine\_db.state\_machine (module), [3](#page-6-3) StateMachine (class in state\_machine\_db.state\_machine),

#### [3](#page-6-3)